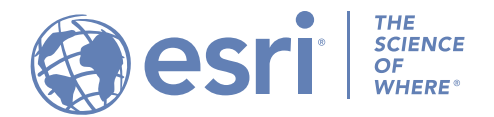

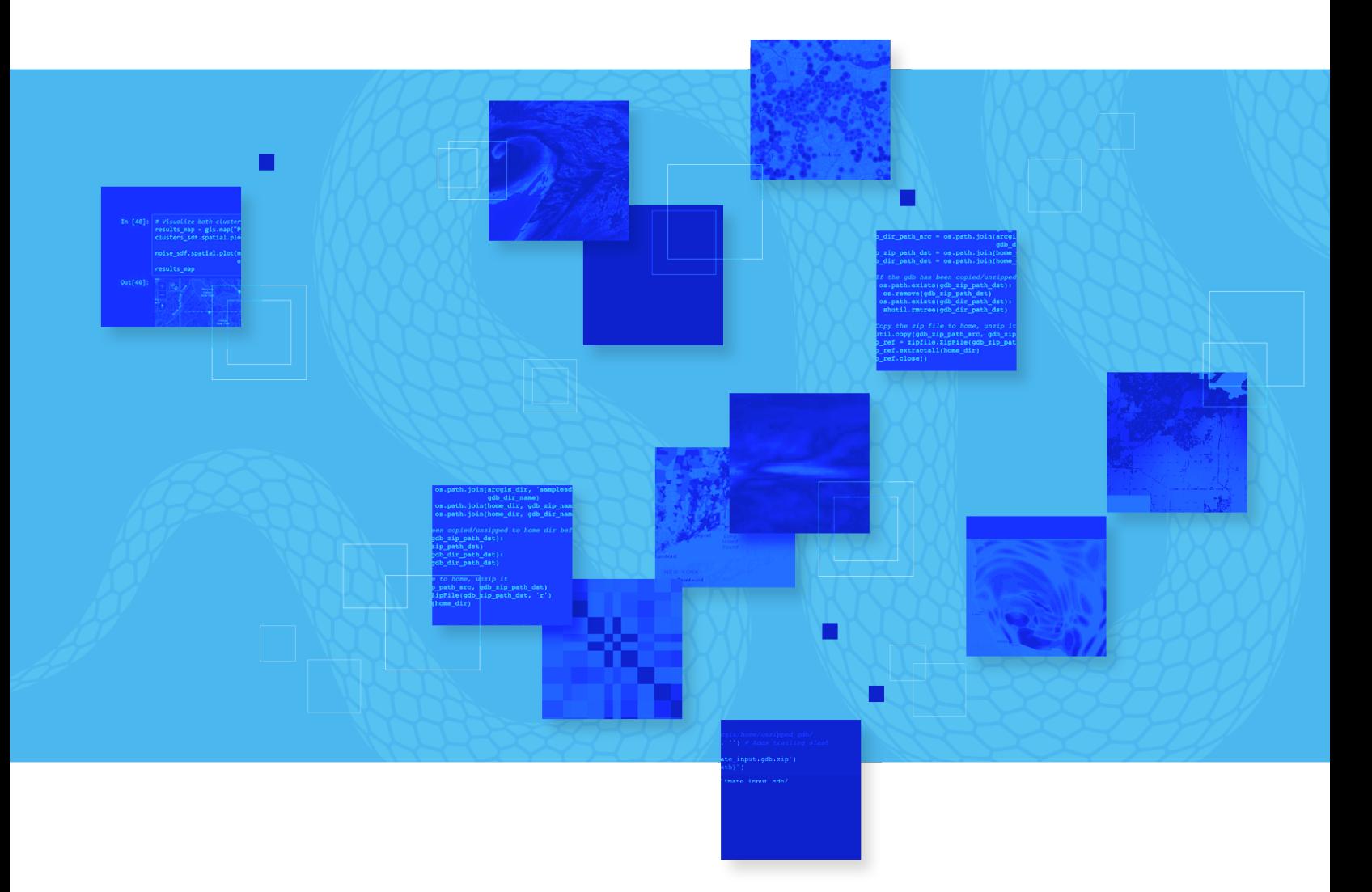

# **7.** O **ArcGIS**<br>
Python Lib<br>
ArcGIS® Notebooks provides a s

# **Notebooks** Python Libraries Manifest

ArcGIS® Notebooks provides a spatially optimized Jupyter experience to create, share, and run data science, data management, and administrative scripts.

With ArcGIS Notebooks, you can perform analysis, automate workflows, and immediately visualize data and analysis results in a geographic context. It is an efficient, modern environment that combines code, real-time visualizations and maps, and data tools.

ArcGIS Notebooks features the ArcGIS for Python libraries, ArcGIS API for Python, and ArcPy™. ArcGIS Notebooks also includes access to hundreds of open-source Python libraries and packages.

This publication provides a complete list of the Python libraries—including their versions—that is packaged in the ArcGIS Notebooks runtime version 7.0.

Python 3 Standard | Version 7.0

### **RELEASED**

July 2022

#### **TOTAL PACKAGES** 468

#### **SUPPORTED IN**

ArcGIS Enterprise 11.0 and ArcGIS Online 10.2 releases

In ArcGIS Enterprise, you can customize your notebook environment. Learn more at [Extend a Notebook Runtime](https://www.esri.com/content/dam/esrisites/en-us/media/pdf/python-library-doc-v7.pdf)

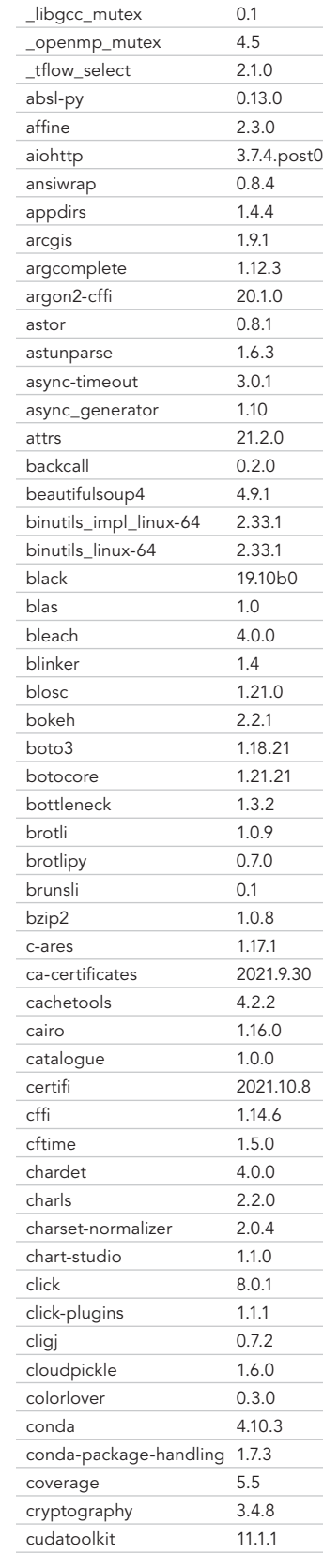

Library Name Version

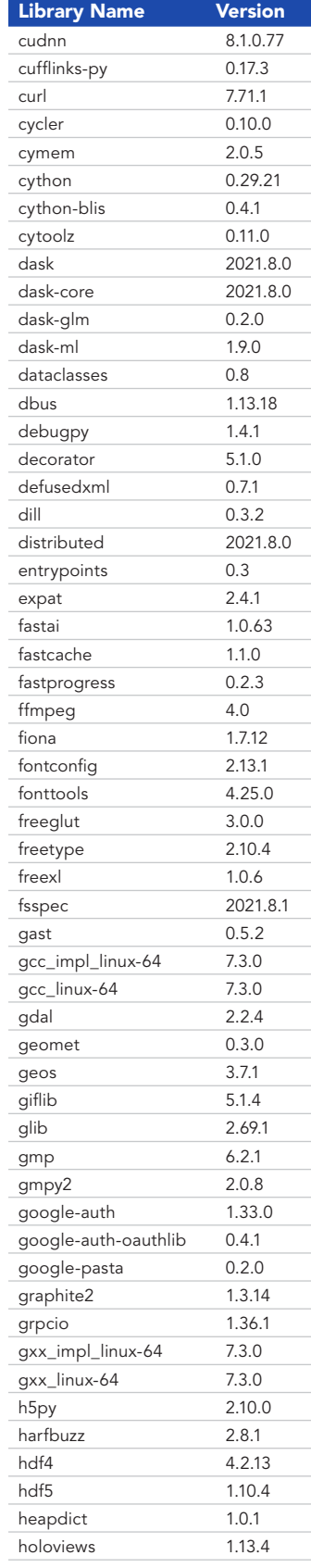

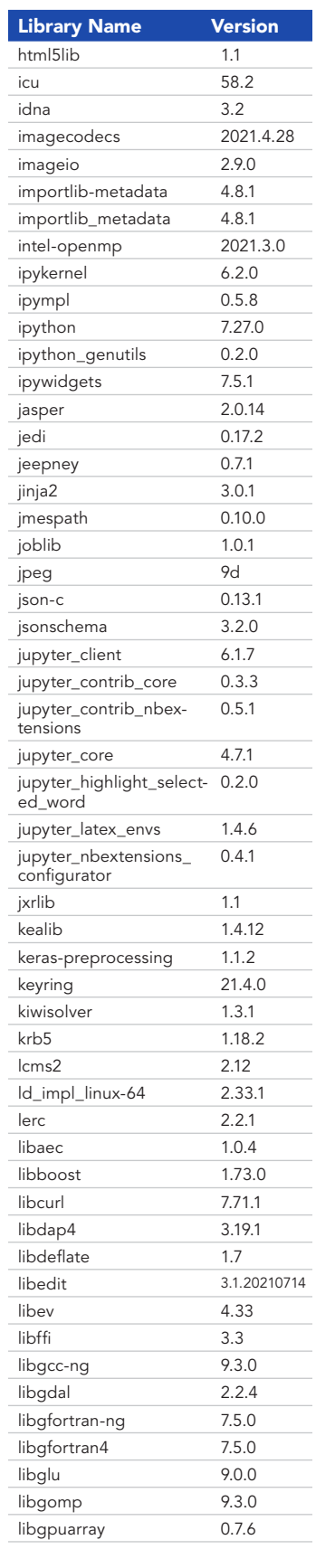

05

Python 3 Standard | Version 7.0

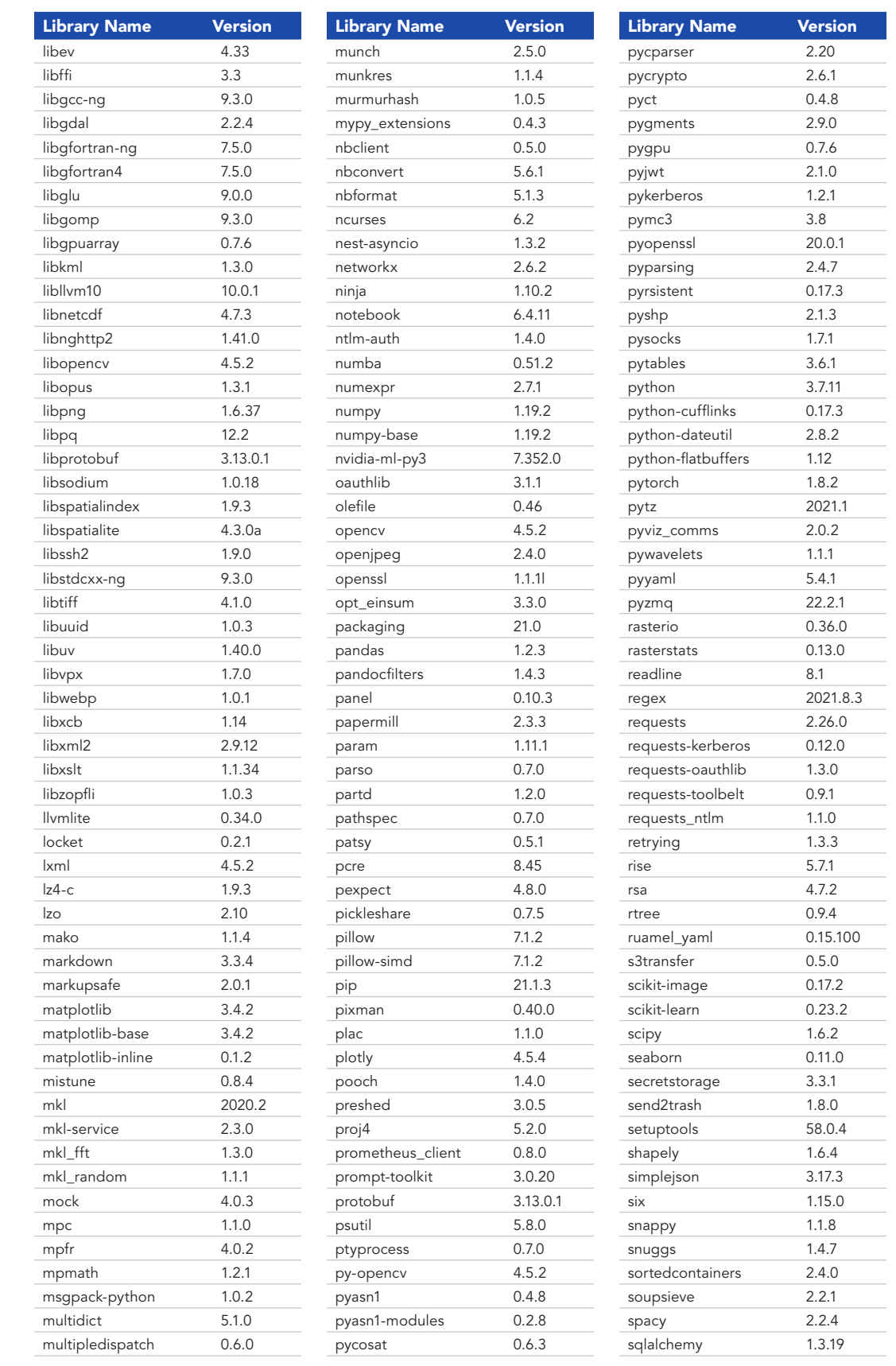

05

Python 3 Standard | Version 7.0

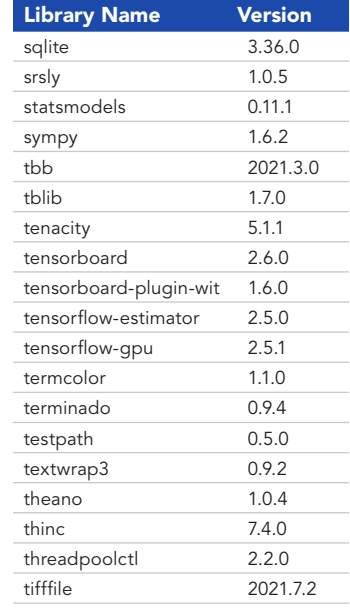

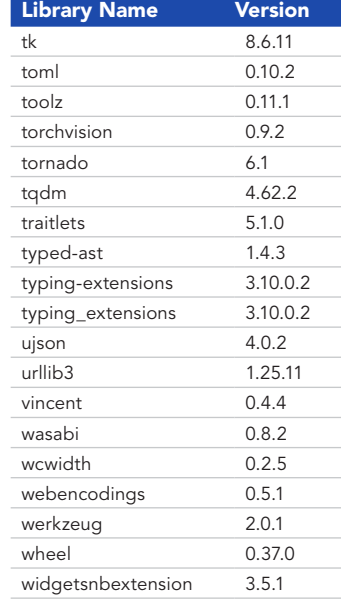

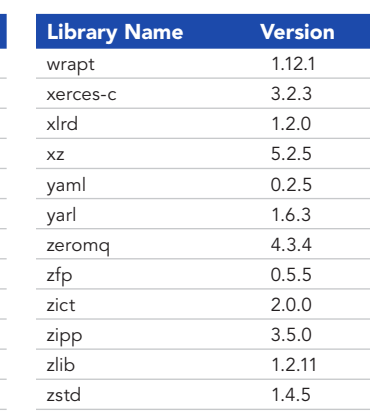

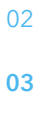

04

Python 3 Advanced | Version 7.0

## July 2022 **TOTAL PACKAGES** 473 **SUPPORTED IN**

ArcGIS Enterprise 11.0 and ArcGIS Online 10.2 releases

**RELEASED**

The use of either the Advanced or Advanced with GPU runtime, or both, consumes credits within ArcGIS Online. See ArcGIS Online credits by [capability](https://doc.arcgis.com/en/arcgis-online/administer/credits.htm) for more details.

In ArcGIS Enterprise, you can customize your notebook environment. Learn more at [Extend a Notebook Runtime.](https://www.esri.com/content/dam/esrisites/en-us/media/pdf/python-library-doc-v7.pdf)

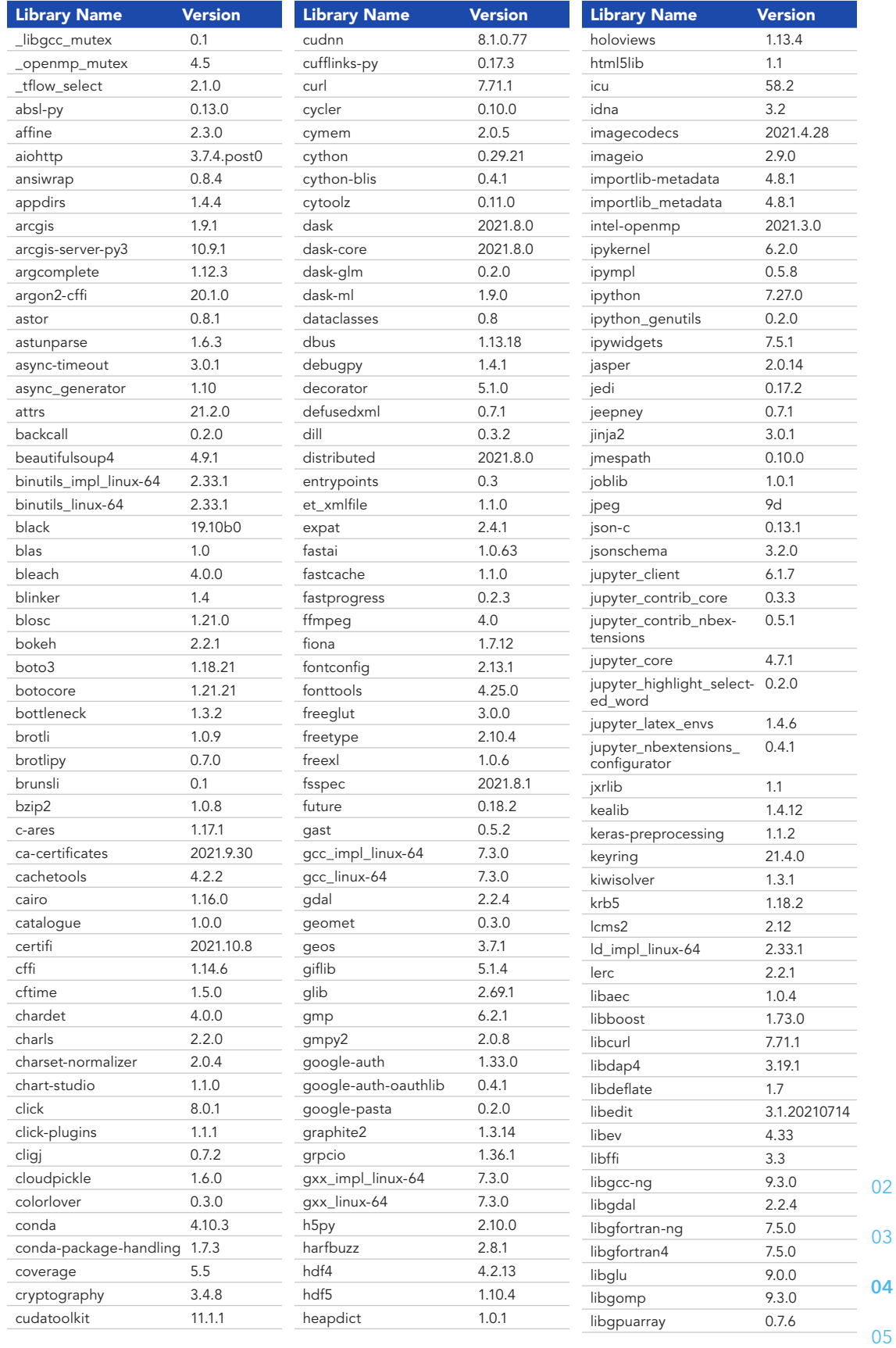

Python 3 Advanced | Version 7.0

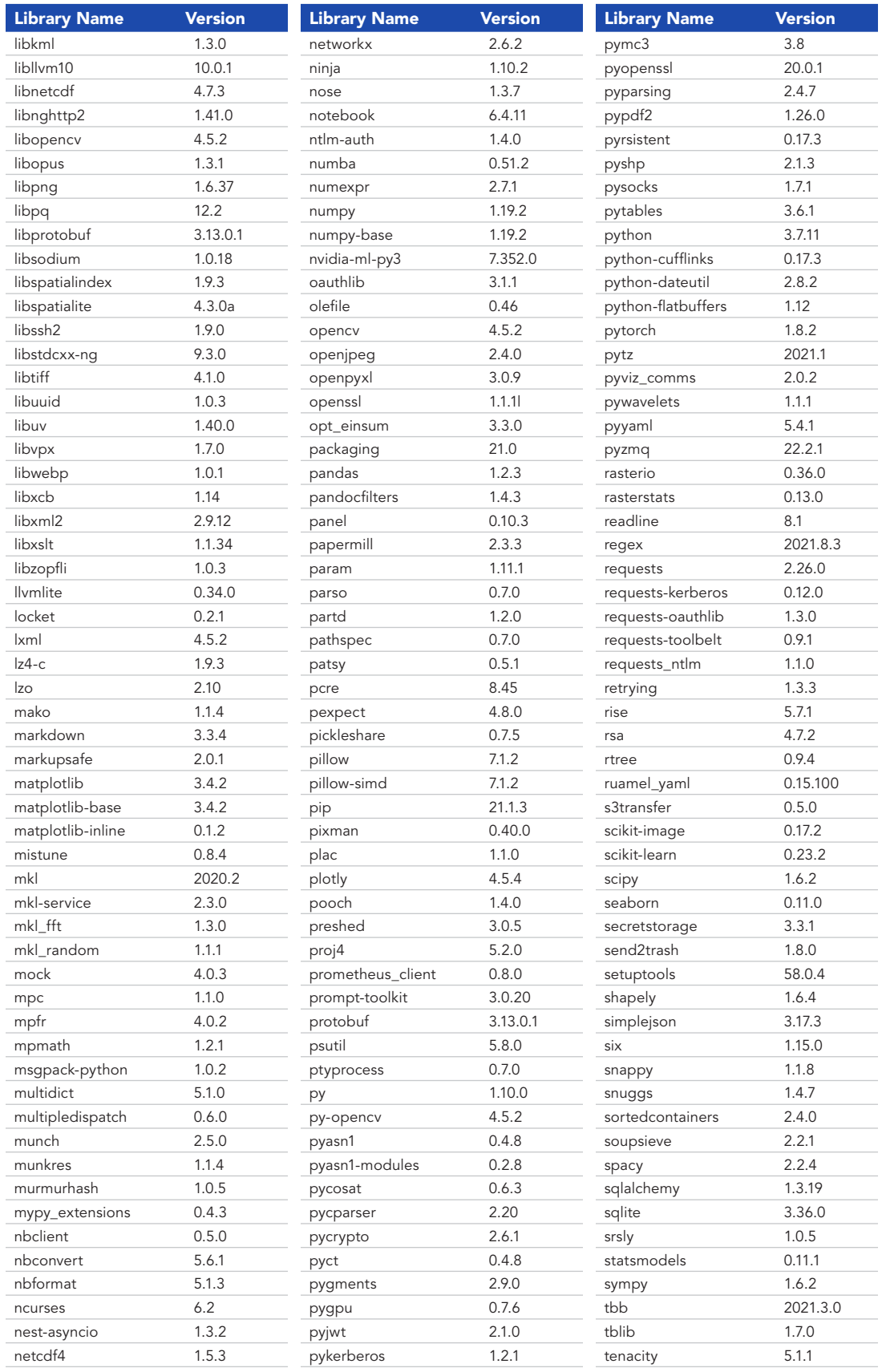

04

**05**

03

Python 3 Advanced | Version 7.0

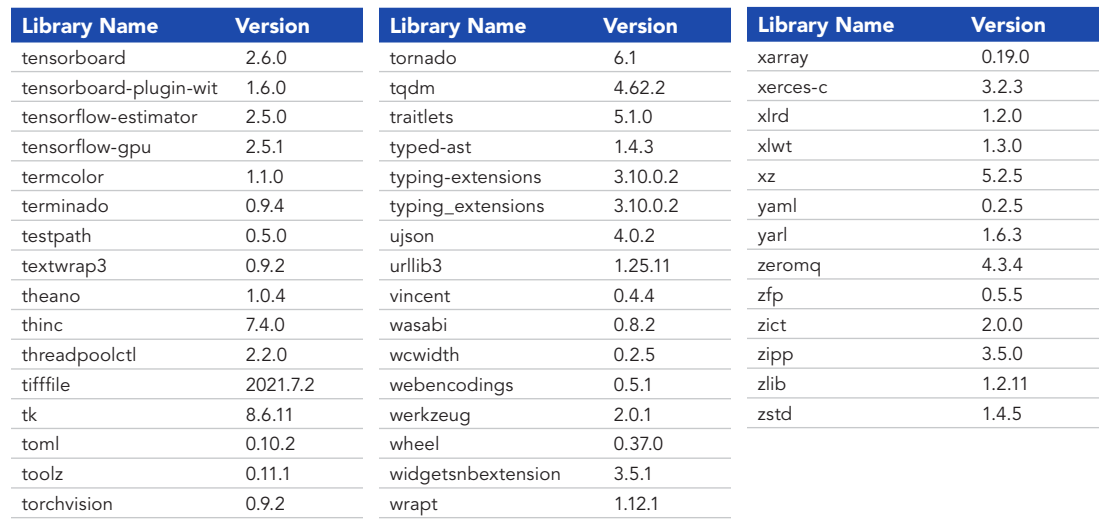

02 03

04